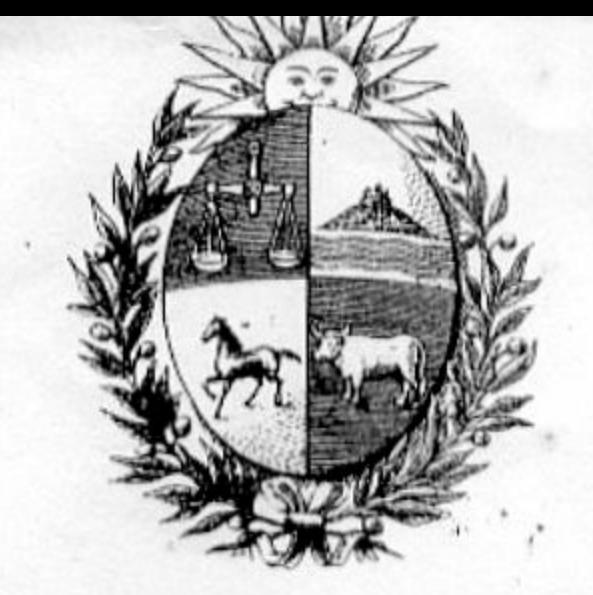

 $MINISLEKIU$   $UL$   $IINV$ DIRECCION GENERAL DE ESTADISTICA Y CENSOS

 $\cdot$ 

# IV CENSO GENERAL DE POBLACION II DE VIVIENDA 1962

El carácter secreto de la información que recogerá el empadronador está<br>garantizado por la Ley (Art. 370 de la Ley Nº 13.032 de 7/XII/61).

## A. UBICACION GEOGRAFICA

Boleta Nº

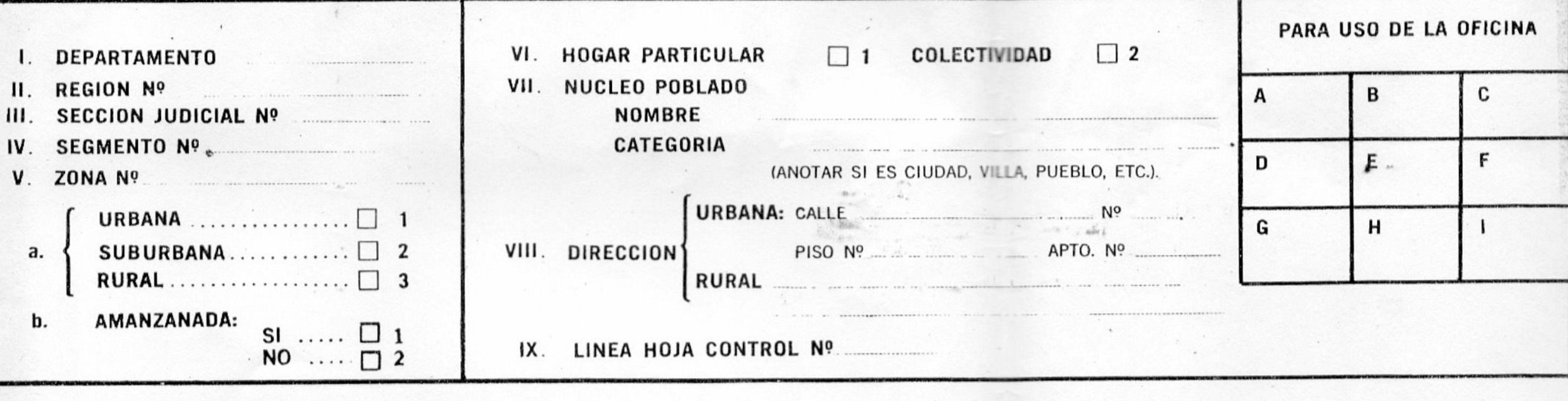

### B. VIVIENDA

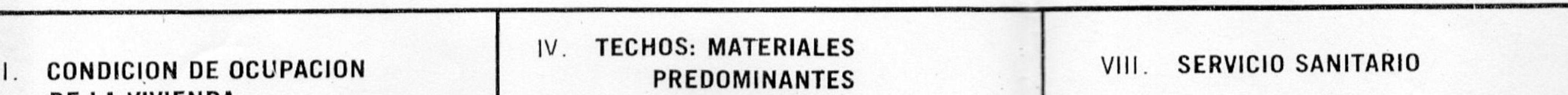

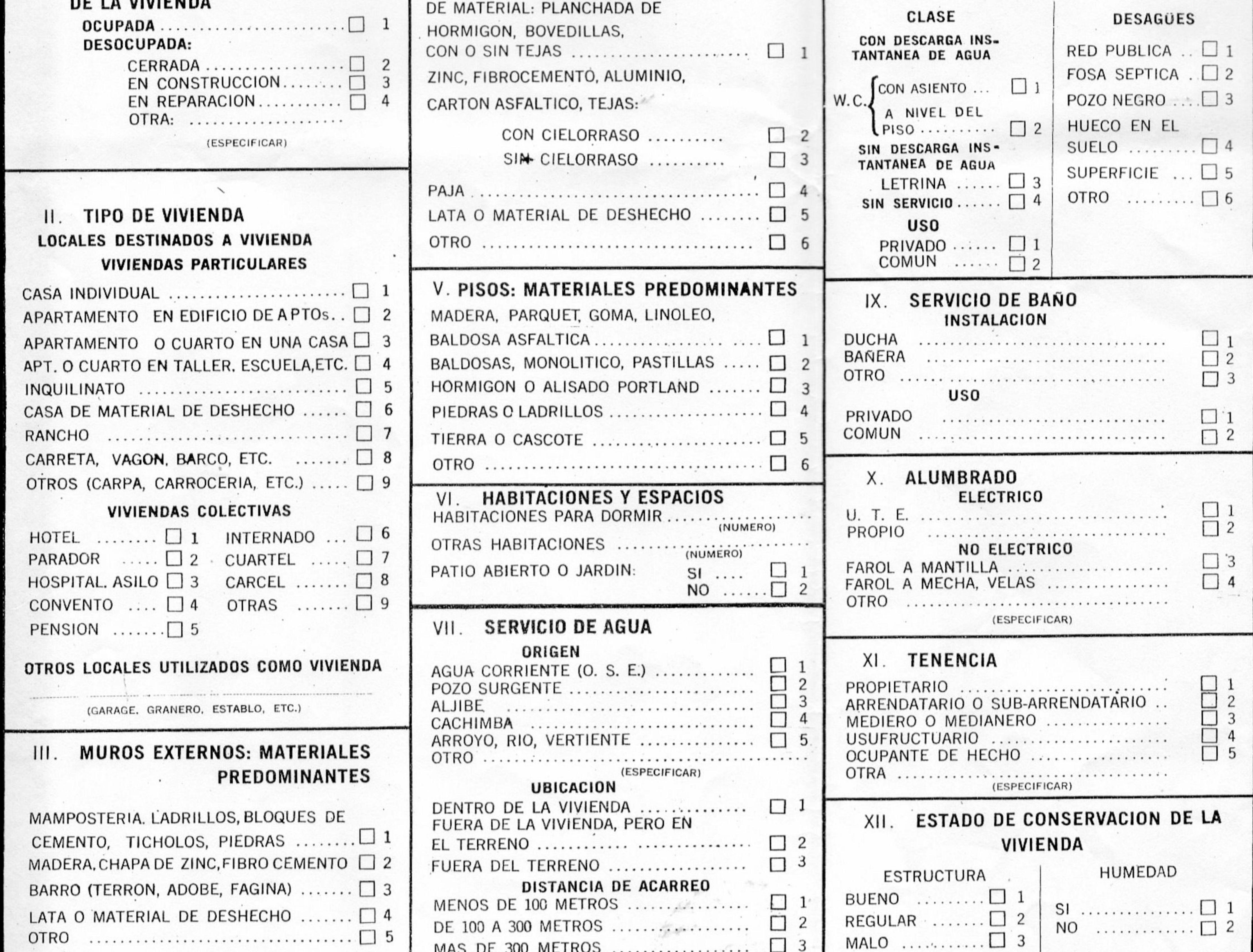

Los ciudadanos están obligados a suministrar la información censal. (Art. 370 de la Ley 13.032 de 7/XII/61).

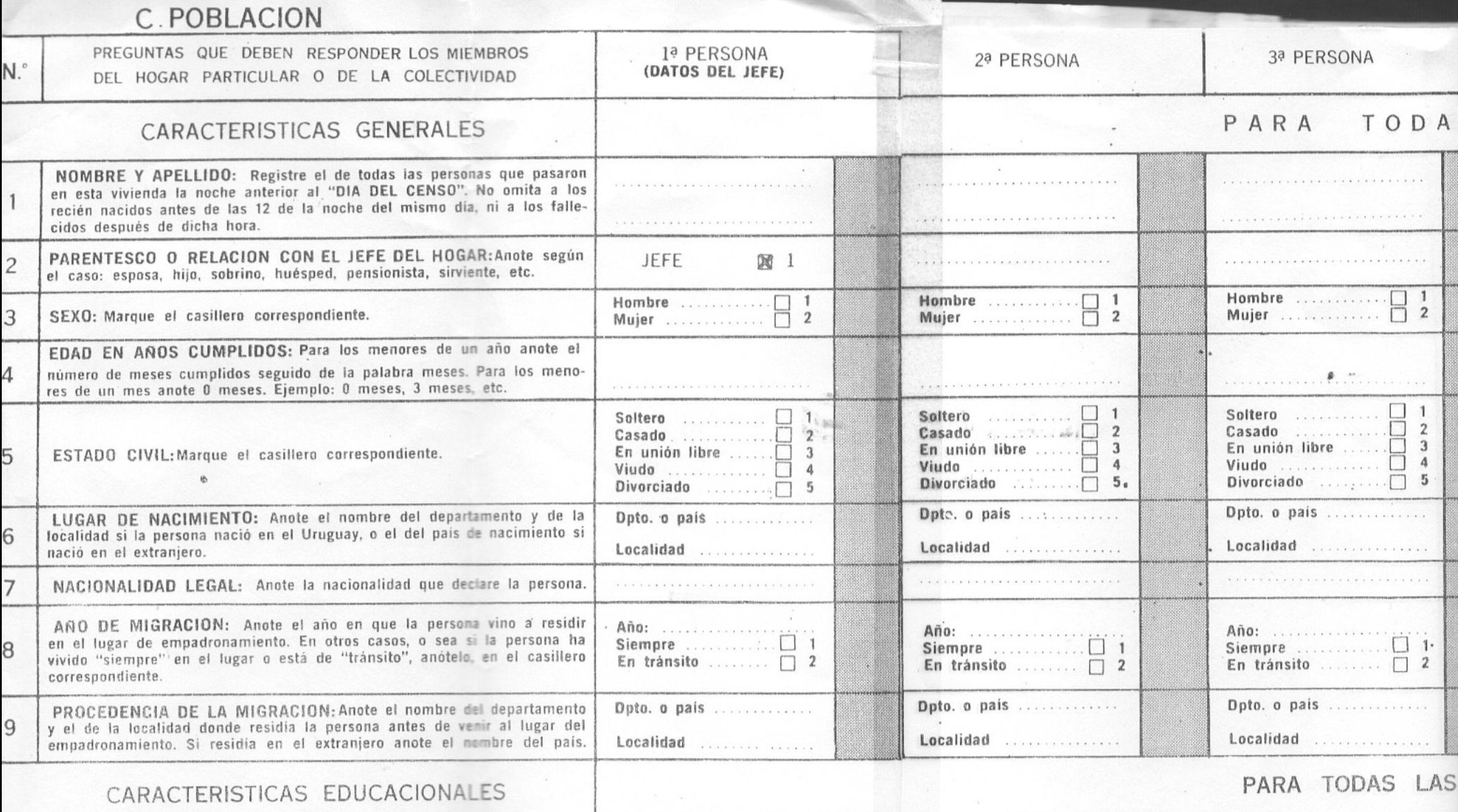

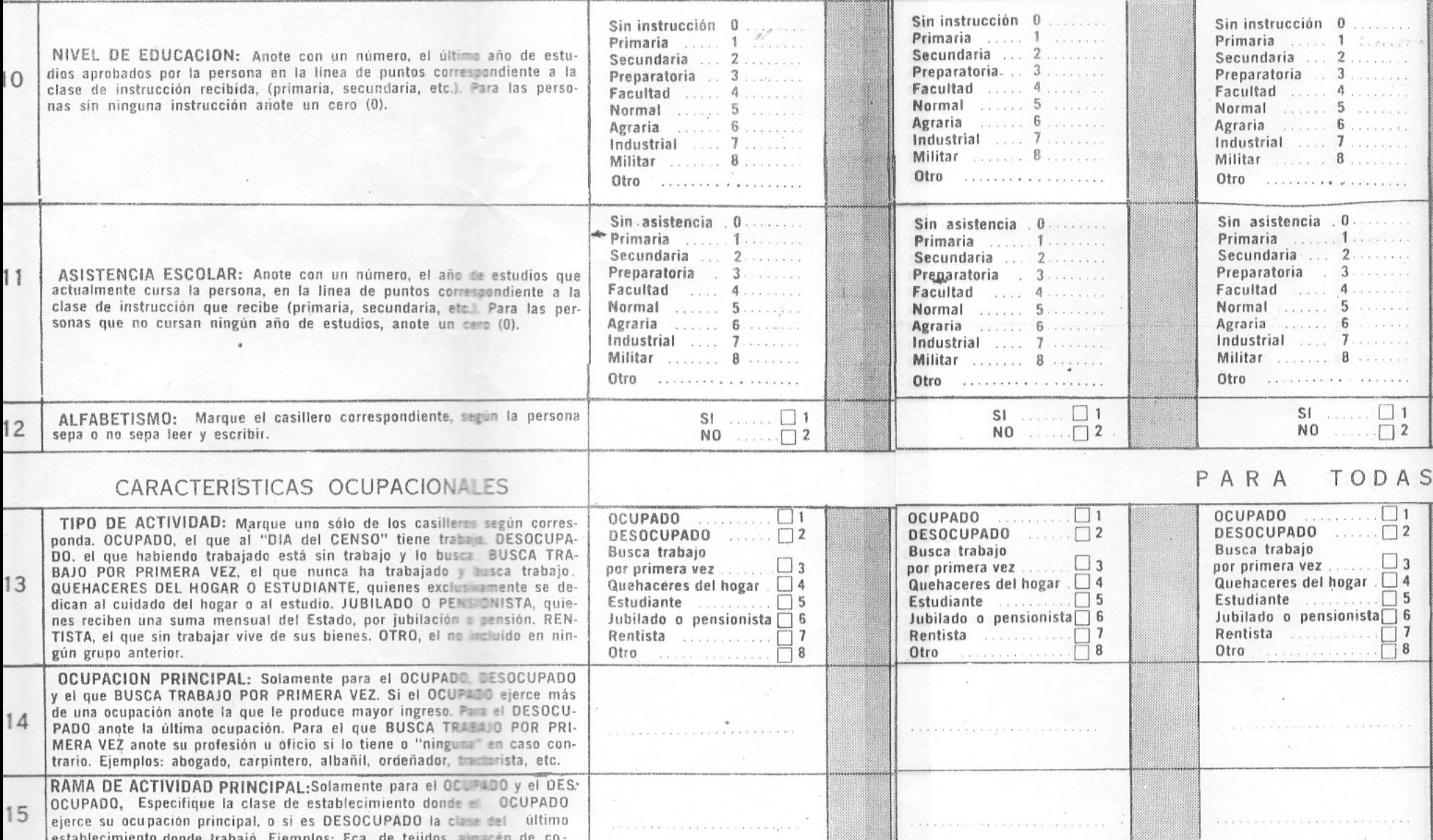

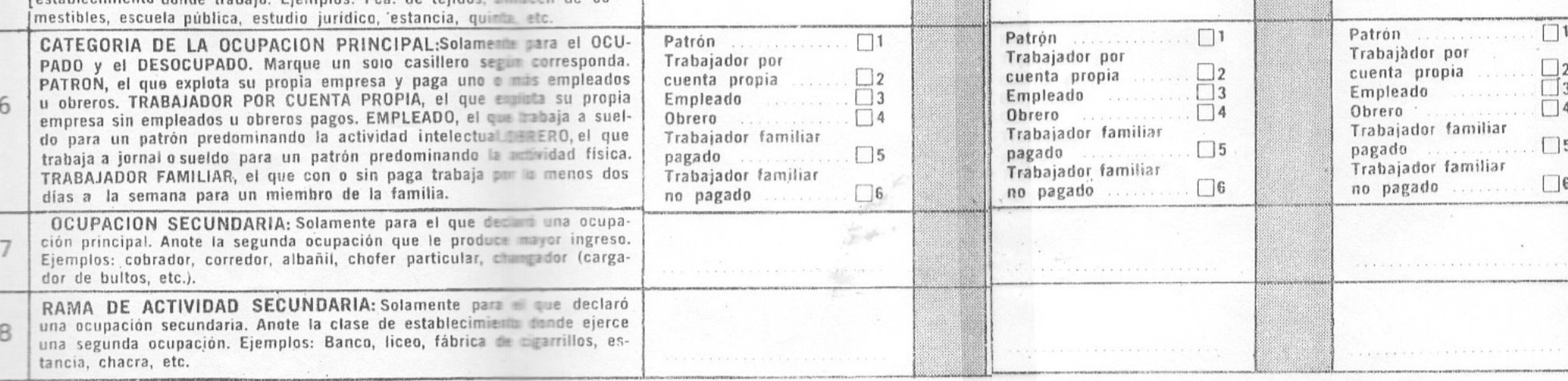

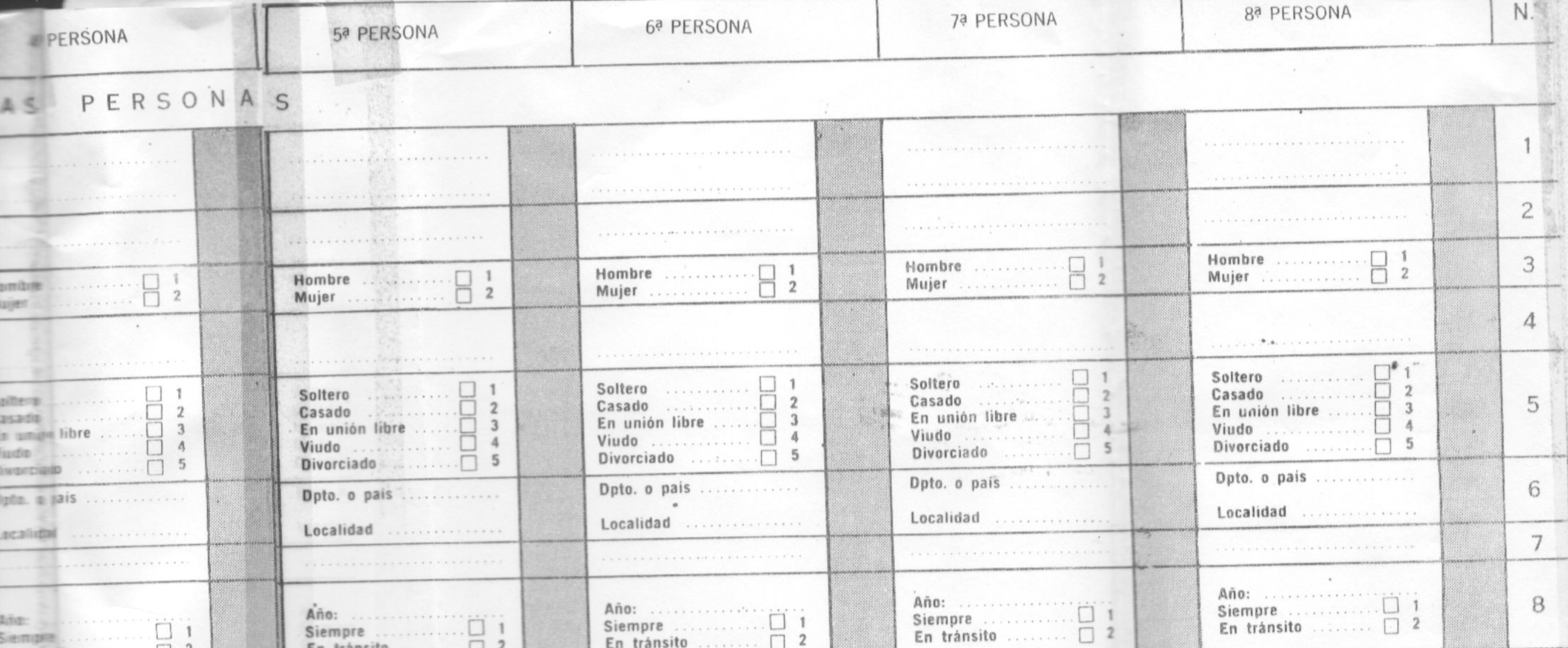

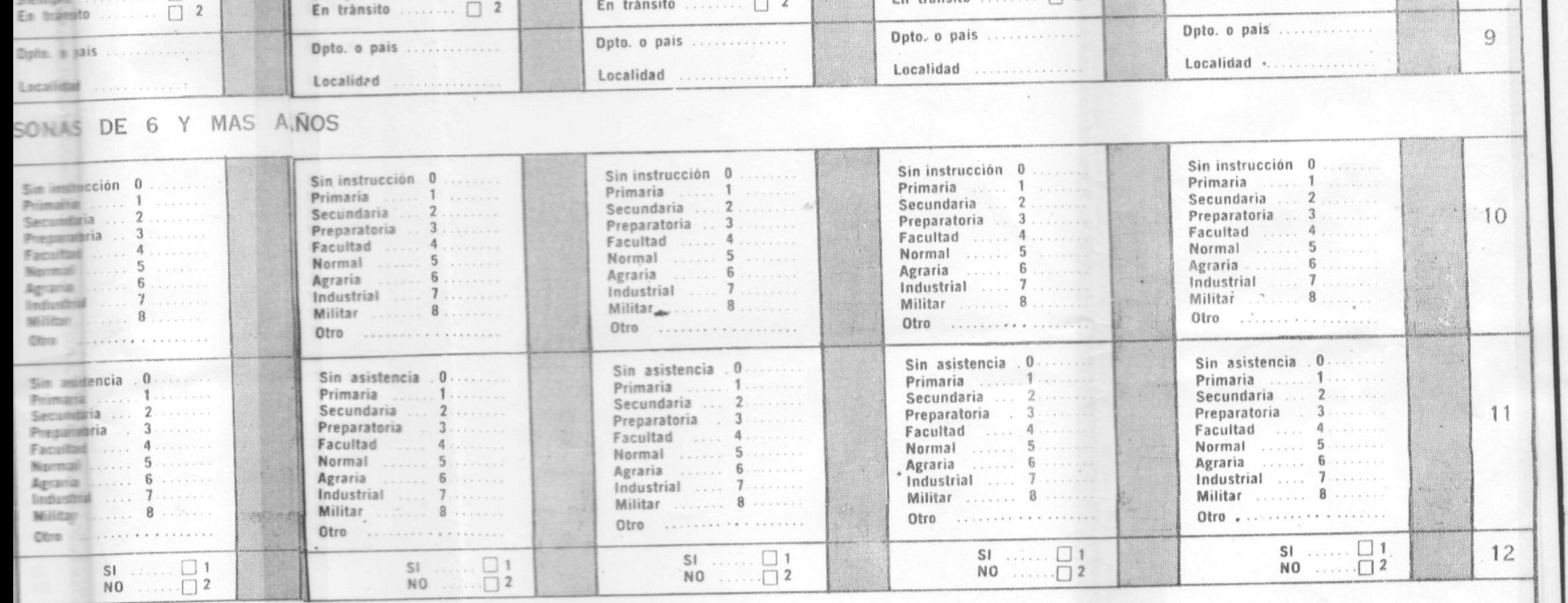

AS PERSONAS DIE 8 Y MAS AÑOS

 $OCUPADO$ ,  $\Box$   $\Box$  1 DESOCUPADO ........ 2 DESOCUPADO ....... 2 DESCELFADO . . . . . 2 Busca trabajo<br>por primera vez<br>Quehaceres del hogar  $\Box$  4 Busca trabajo Busca trabajo Busca trabajo por primera vez $\Box$ 3 por primera vez  $\ldots$   $\Box$  3 por primera vez ....... $3.$ **Busca Imbajo** per primira vez  $\ldots$   $\Box$  3 13 Quehaceres del hogar  $\Box$  4 Quehaceres del hogar . 4 Quehaceres del hogar . 4 Quehames del hogar . 04 Estudiante  $\ldots$  5 Jubilado o pensionista 6 Estudiante 5 Estudiante  $\ldots \ldots \square$  5 Jubilado o pensionista 6 Jubilado o pensionista 6 Jubilado o pensionista 6 Jubilatu o pensionista 6 Rentista<br>Otro Otro . . . . . . . . . . . . . . .  $\Box$  8 Otro  $14$ **........................** . . . . . . . . . . . . . . 15  $\mathbf{y} = -\frac{1}{2} \begin{bmatrix} 1 & 0 & 0 \\ 0 & 1 & 0 \\ 0 & 0 & 0 \end{bmatrix}$ **NORTH CONTRACTORS & CONTRACTORS** Trabajador por Patrón  $\Box$ 1 Patrén ............. □1 Trabajador por Trabajador por cuenta propia ....... $\Box$ 2 cuenta propia  $\ldots$  2 Trabajador por Trabajaillír por 16 Empleado  $\Box$ 3 cuenta mopia  $\ldots$   $\square$ 2 cuenta propia<br>Empleado Empleado  $\Box$ 3 Emplemin  $\ldots \ldots \square$ 3 Trabajador familiar Obrero  $\Box$  4 Obrem  $\ldots$ ,  $\Box$ 4 Trabajador familiar Trabajador familiar Trabajador familiar Trabaimmr familiar  $pagado$   $\Box$ 5 Trabajador familiar Trabajador familiar no pagado  $\ldots$  .  $\Box$ 6 Trabajador familiar. Trabajador familiar.. no pagado .......... 06 Traba ur familiar  $no$  pagado  $17$ the company of the company of the company of the company of the company of the company of the company of the company of the company of the company of the company of the company of the company of the company of the company --------------------------

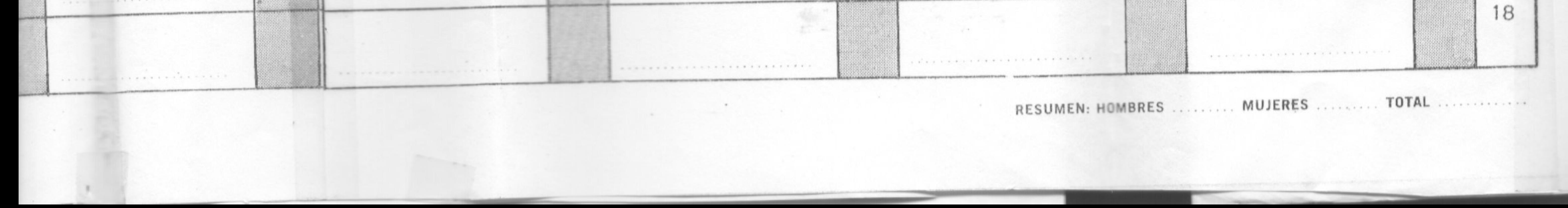

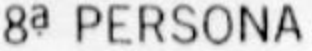

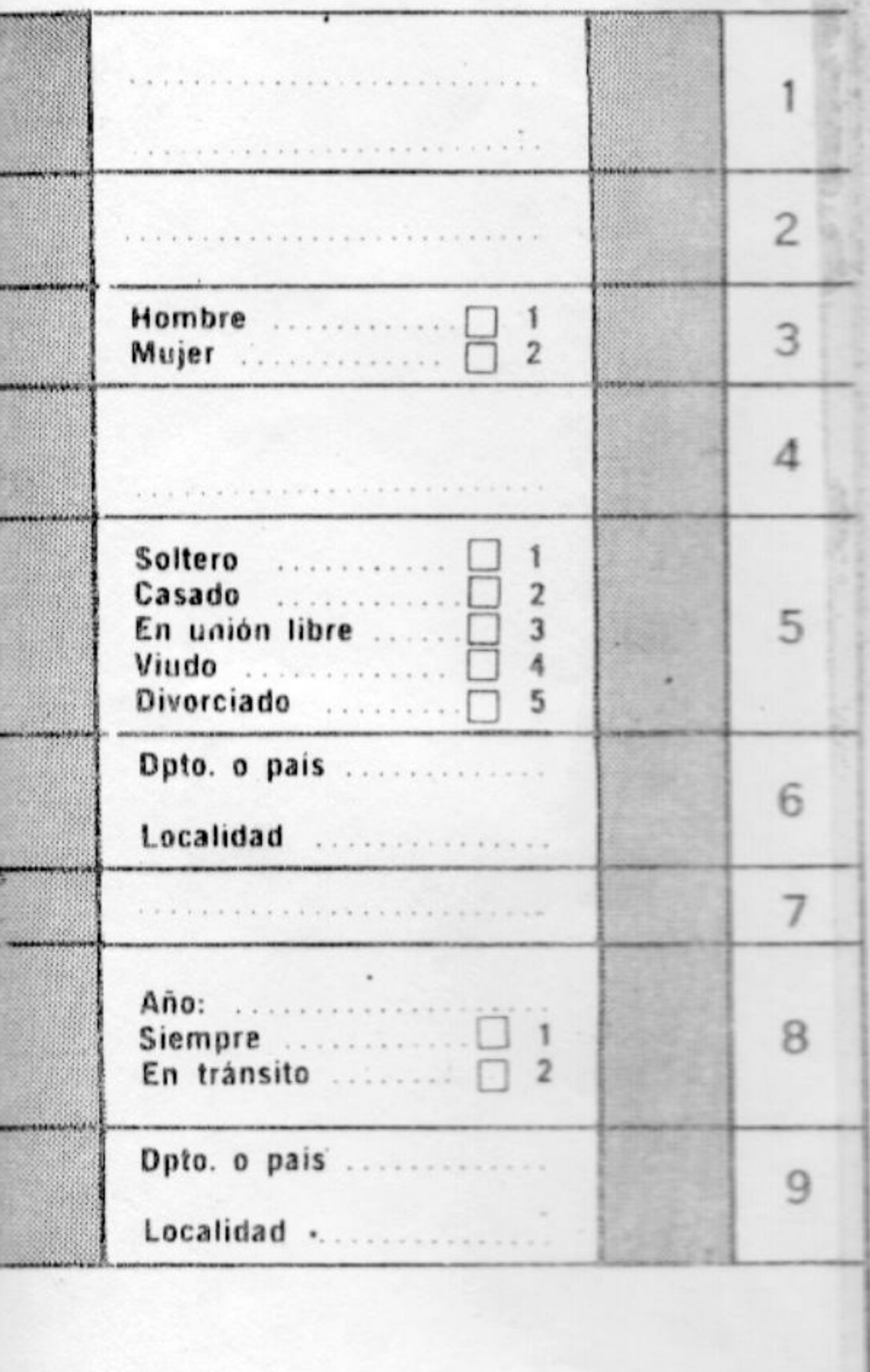

Sin instrucción 0 Primaria

1 Secundaria ...  $\overline{2}$ . . . . . . . . Preparatoria ...  $3$ . 10 Facultad ..... 4........  $5$ Normal ...... Agraria ....... 6......... Industrial .... 7 ......... Militar 2..... 8....... . . . . . . . . . . . . . . . . . . Otro Sin asistencia . 0. . . . . . . . Primaria ...... 1......... Secundaria ... 2. ....... Preparatoria .  $3$ . . . . . . . . . Facultad .... 4........ Normal ...... 5. . . . . . . . Agraria ...... 6........ Industrial .... 7........ Militar ....... 8 . . . . . . .  $\mathbf{1}$  $SI$  ......  $12$  $NO \dots \square$  2  $\ddot{\phantom{0}}$ DESOCUPADO ...... **Busca trabajo** por primera vez ........ 3 Quehaceres del hogar . 0 13 4 Estudiante<br>Jubilado o pensionista 5  $6\phantom{1}6$ Rentista [  $\overline{\phantom{a}}$ 8 Otro . . . . . . . . . . . . . . . . . . . . *.* . . . . . . . . . . . 15 . . . . . . . . . . . . Patrón  $\square$ 1

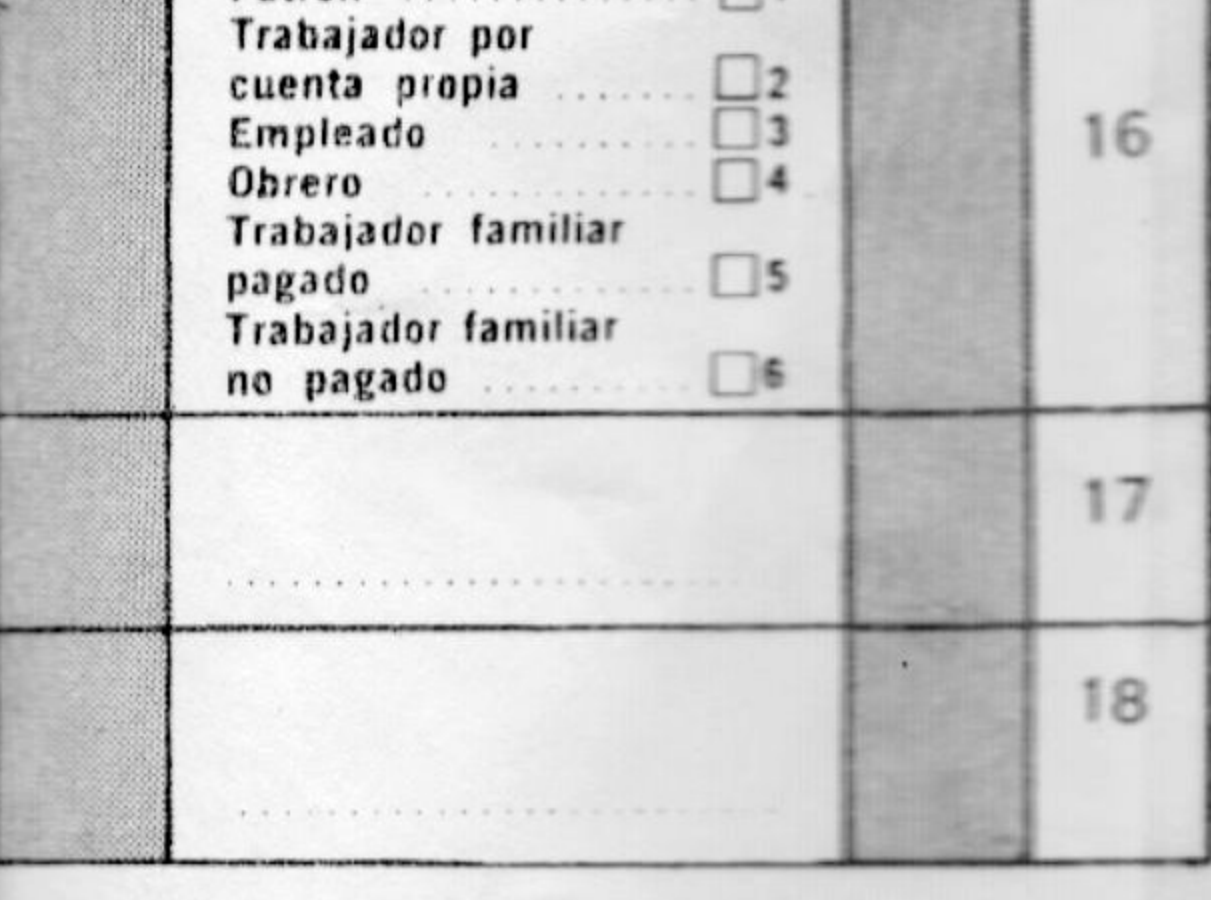

**BRES** 

**MUJERES** 

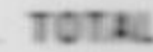

### IV CENSO GENERAL DE POBLACION Υ DE VIVIENDA

1962

DEFINICIONES BASICAS

EDIFICIO. Es toda construcción que constituye un recinto estructuralmente independiente o separado, destinado o utilizado para fines de habitación, comercio, industria o actividades de cualquier otra índole. Se considerarán por tanto, como edificios, estén o no terminados, para fines de control del empadronamiento:

**STATE AND INCOME.** 

- a) Toda construcción de uno o más pisos;
- b) Los chalets, bungalows, etc.;
- c) Los ranchos, casillas y otras construcciones similares.

En algunos casos es posible que dos o más edificios den la impresión de ser uno sólo, en virtud de estar separados uno de otro por una pared medianera que va desde los cimientos hasta el techo.

VIVIENDA. Es todo local o recinto estructuralmente separado e independiente, que ha sido construído, hecho, convertido o dispuesto para fines de alojamiento permanente o temporal de personas, así como cualquier clase de albergue, fijo o móvil, ocupado como lugar de alojamiento a la fecha del censo. Por tanto la vivienda puede estar constituída por:

- a) Una casa, departamento, piso, pieza o grupo de piezas, rancho, etc., independiente, destinado a dar alojamiento a un grupo de personas o a una sola persona;
- b) Una embarcación (yate), vehículo, vagón de ferrocarril, carpa, etc., así como cualquier otra clase de albergue, (granero, galpón) ocupado como lugar de alojamiento a la fecha del censo.

VIVIENDA PARTICULAR O FAMILIAR. Es aquella usada o destinada a ser usada como morada o domicilio separado e independiente, por una familia, u otro grupo de personas con o sin vínculos familiares pero que viven juntas bajo régimen familiar, o por una persona que vive sola.

serà clasificada como COLECTIVA.

Si en una VIVIENDA COLECTIVA, como por ejemplo un sanatorio o un hospital, existen una o más unidades de habitación en las cuales vive el Director o cualquier otro funcionario con sus familiares, dichas unidades serán consideradas como VIVIENDAS PARTICULARES.

b) VIVIENDAS EN EDIFICIOS NO ESPECIALMENTE DESTINADOS PARA HABITACION. Los edificios EXCLUSIVAMENTE dedicados a fines comerciales, industriales o de servicios, como tiendas, almacenes, depósitos, fábricas, etc., no serán considerados como viviendas, A MENOS QUE en ellos exista un departamento, pieza o grupo de piezas, ocupados como vivienda por el propietario, o el guardián o el portero, etc., con o sin sus familiares. En este caso, la PARTE OCU-PADA por la o las personas mencionadas, será considerada como vivienda.

HOGAR CENSAL. Por hogar censal se entiende todo grupo de personas con o sin vínculos familiares, que viven juntas bajo régimen familiar, o por razones de disciplina, salud, vida religiosa, o militar, enseñanza, etc.

Esta definición general implica la distinción de las dos siguientes categorías básicas:

a) El hogar particular o familiar;

b) El grupo no familiar o colectividad.

HOGAR PARTICULAR. El hogar particular comprende a todos los miembros ocupantes de una vivienda familiar o particular que hacen vida en común, bajo régimen familiar y se encuentra constituído en la gran mayoría de los casos por el jefe de la familia, los parientes, de éste (esposa, compañera, hijos, nietos, sobrinos, etc.), los allegados, los alojados, los pensionistas, los empleados domésticos y todo otro ocupante.

VIVIENDA COLECTIVA O DE GRUPO NO FAMILIAR. Es aquella usada o destinada a ser usada como lugar de alojamiento por un conjunto de personas entre las cuales no siempre existen vínculos familiares y que en general hacen vida en común por razones de disciplina, salud, enseñanza, vida militar o religiosa, trabajo u otras tales como: reformatorios, cuarteles. hospitales, colegios de internos, hoteles, conventos, pensiones, asilos de ancianos, campamentos de trabajadores, etc.

CASOS PARTICULARES. a) VIVIENDAS CON PENSIONISTAS. La vivienda familiar en que se alojan pensionistas (incluyendo también entre éstos a los que sólo pagan por la habitación) seguirá considerándose como FAMILIAR si el total de pensionistas es de cinco o menos, pero si el total de pensionistas es de seis o más, la vivienda

Si en el hogar particular hubiera cinco pensionistas o menos, seguirá siendo considerado como PARTICULAR, pero si dicho número fuera de seis o más, será considerado como GRUPO NO FAMILIAR. La persona que vive sola en una vivienda constituye también un HO-GAR PARTICULAR.

GRUPO NO FAMILIAR. El grupo no familiar comprende a todos los habitantes de una vivienda colectiva que, generalmente, no tienen vínculos familiares entre sí pero que hacen vida en común por razones de salud, disciplina, vida religiosa, etc. Son también considerados como grupos no familiares las familias con seis o más pensionistas.

JEFE DE FAMILIA. Es la persona que, ya sea por su edad o por ser el principal sostén económico de la familia, o por otras razones, es considerado como tal por los demás miembros de la familia, y puede ser tanto un hombre como una mujer.

# **OBSERVACIONES**

CENSO DE VIVIENDA:

CENSO DE POBLACION:

#### **EMPADRONADOR:**

#### NOMBRE:

(EN LETRA DE IMPRENTA)

### SUPERVISOR:

#### NOMBRE:

FIRMA:

(EN LETRA DE IMPRENTA)

#### FIRMA: